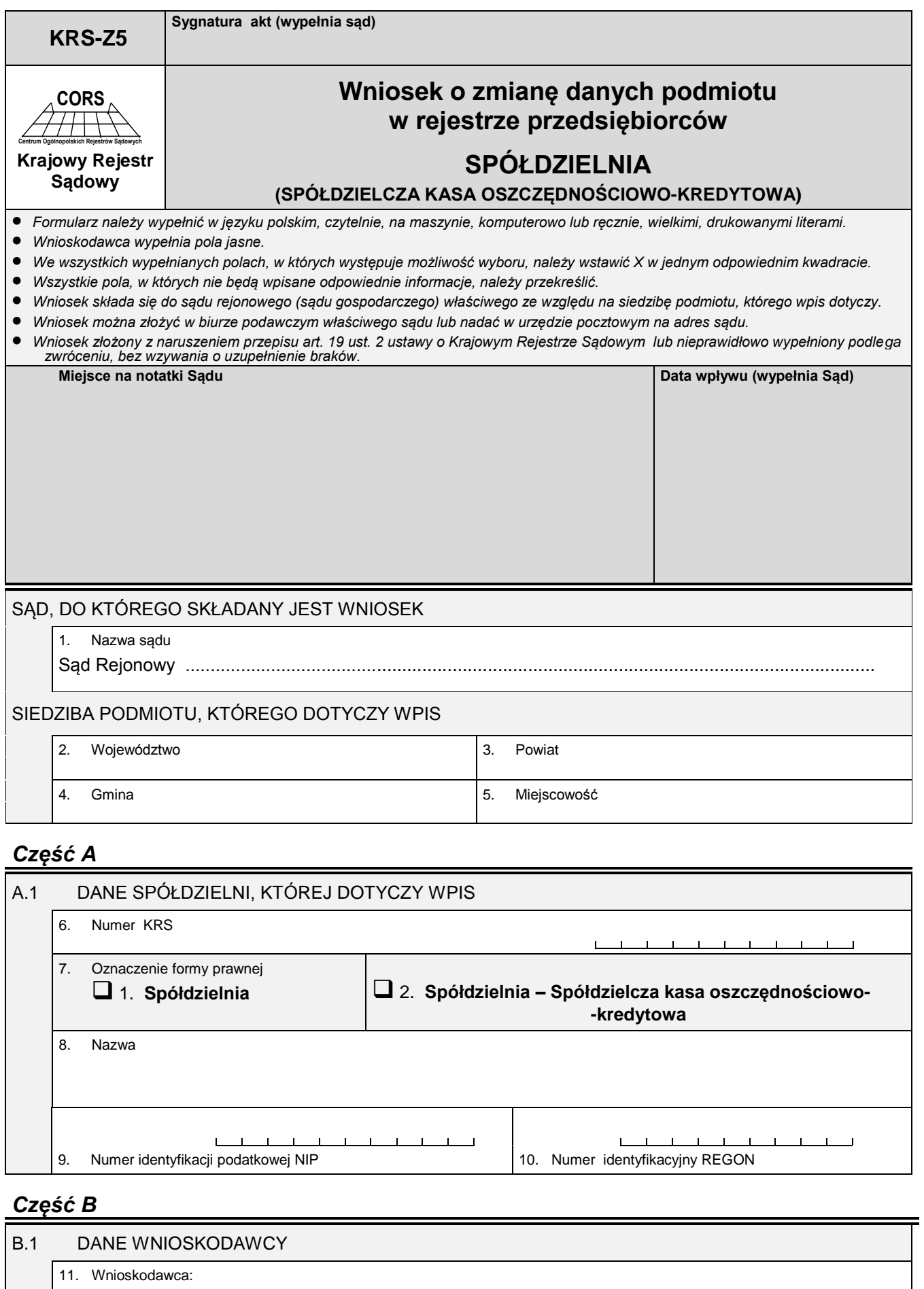

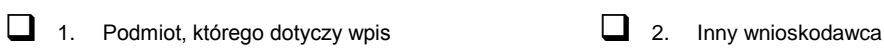

*Pola o numerach 12 i 13 należy wypełnić tylko wówczas, gdy w polu o numerze 11 zaznaczono "Inny wnioskodawca". W pozostałych przypadkach pola te należy przekreślić.*

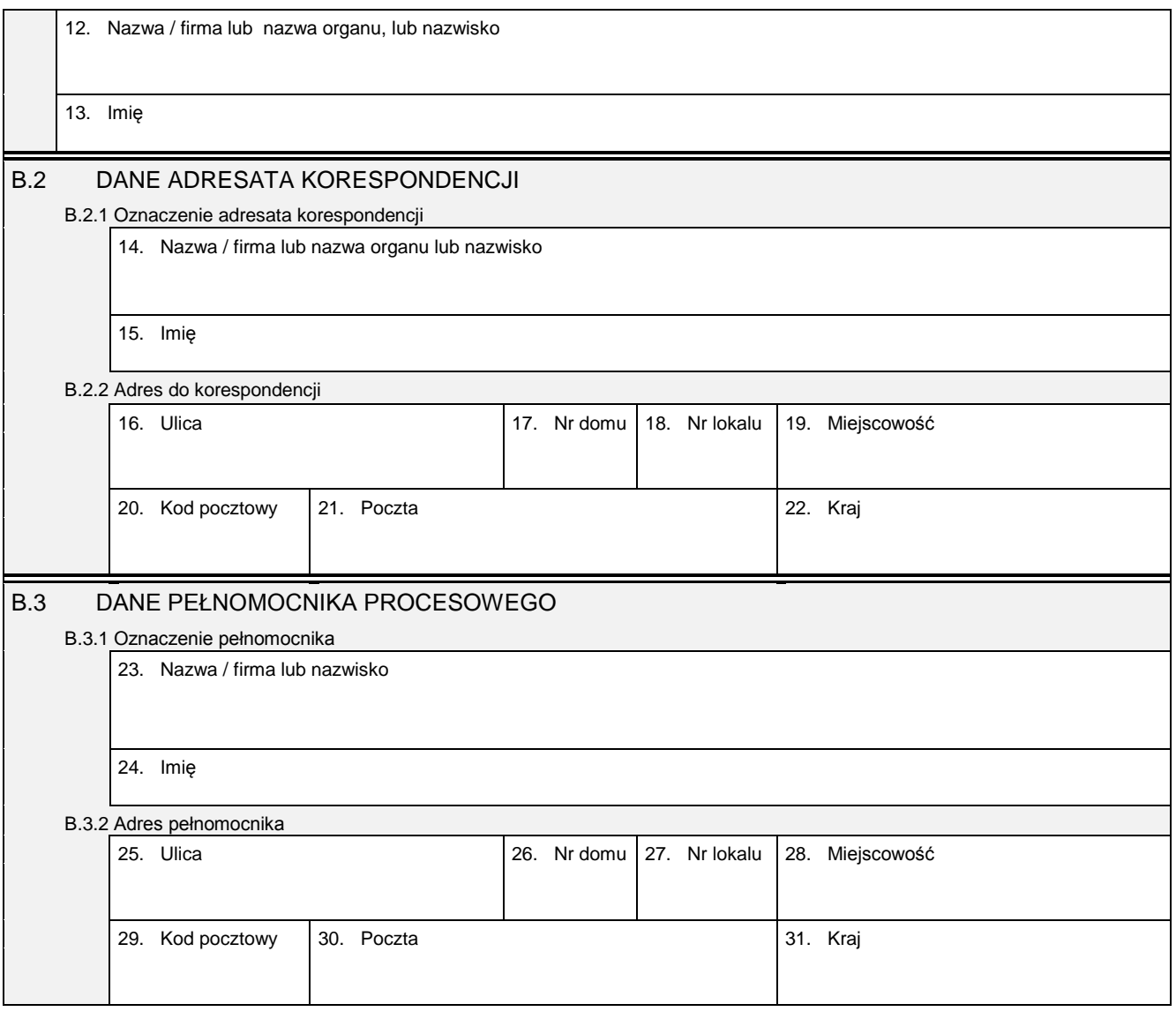

## *Część C*

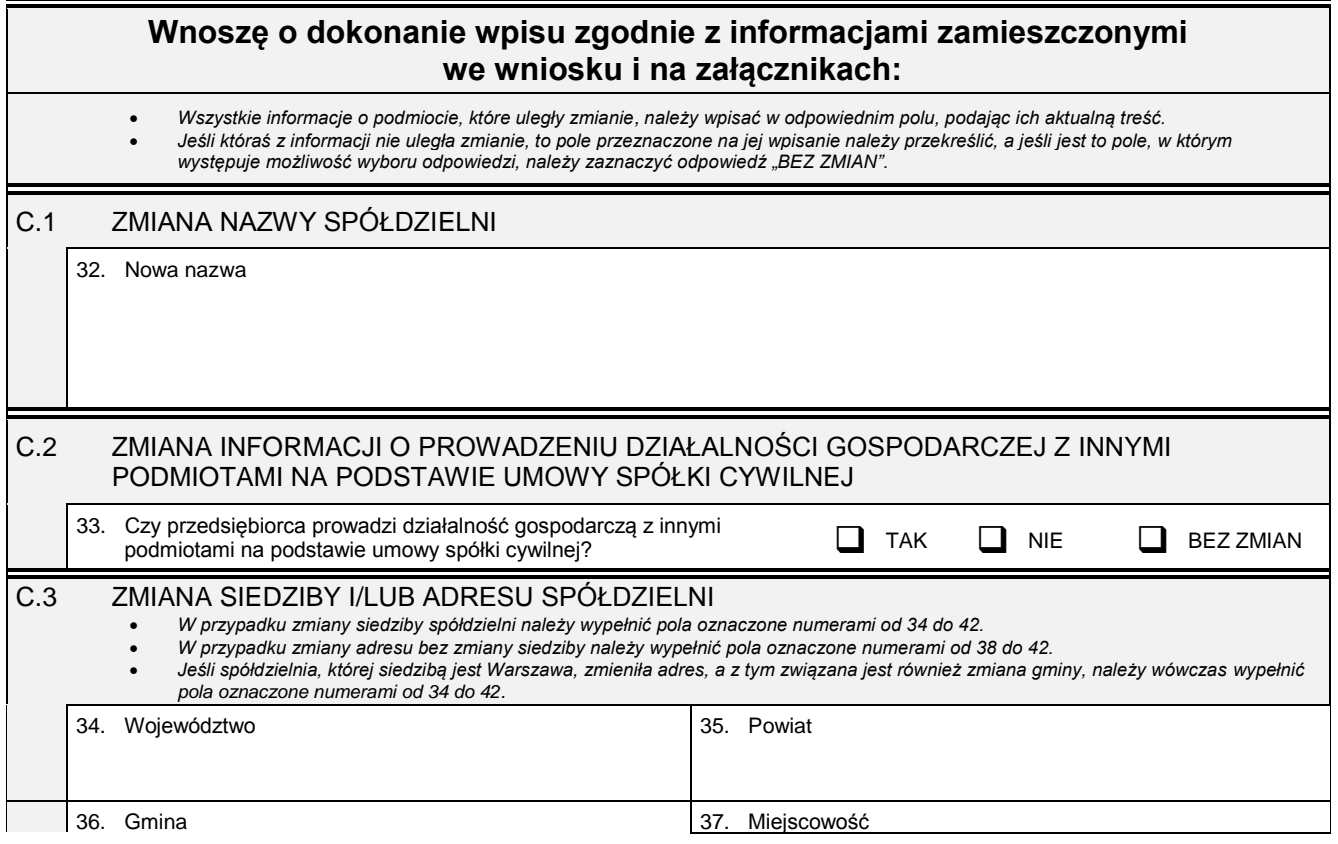

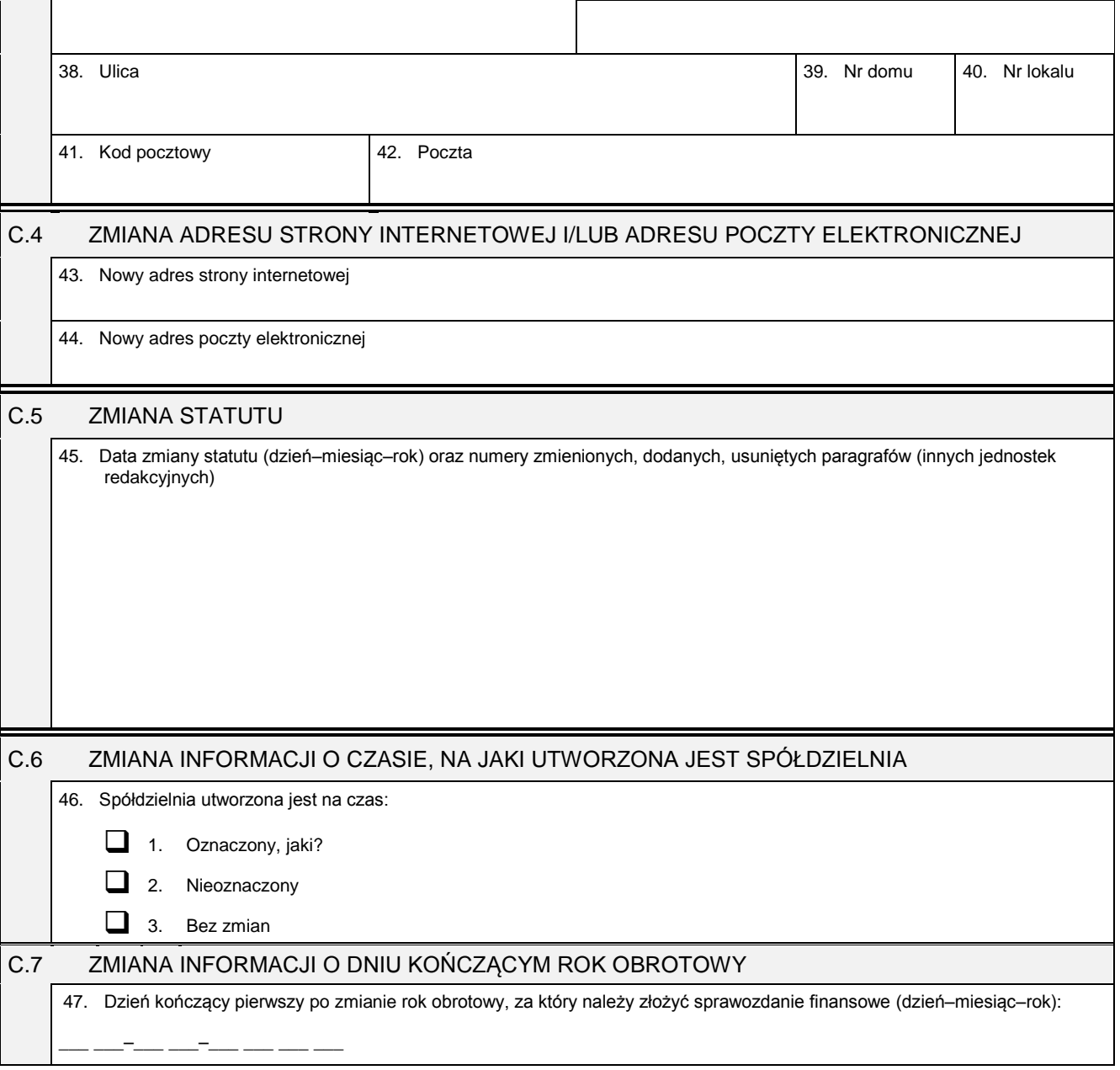

## *Część D*

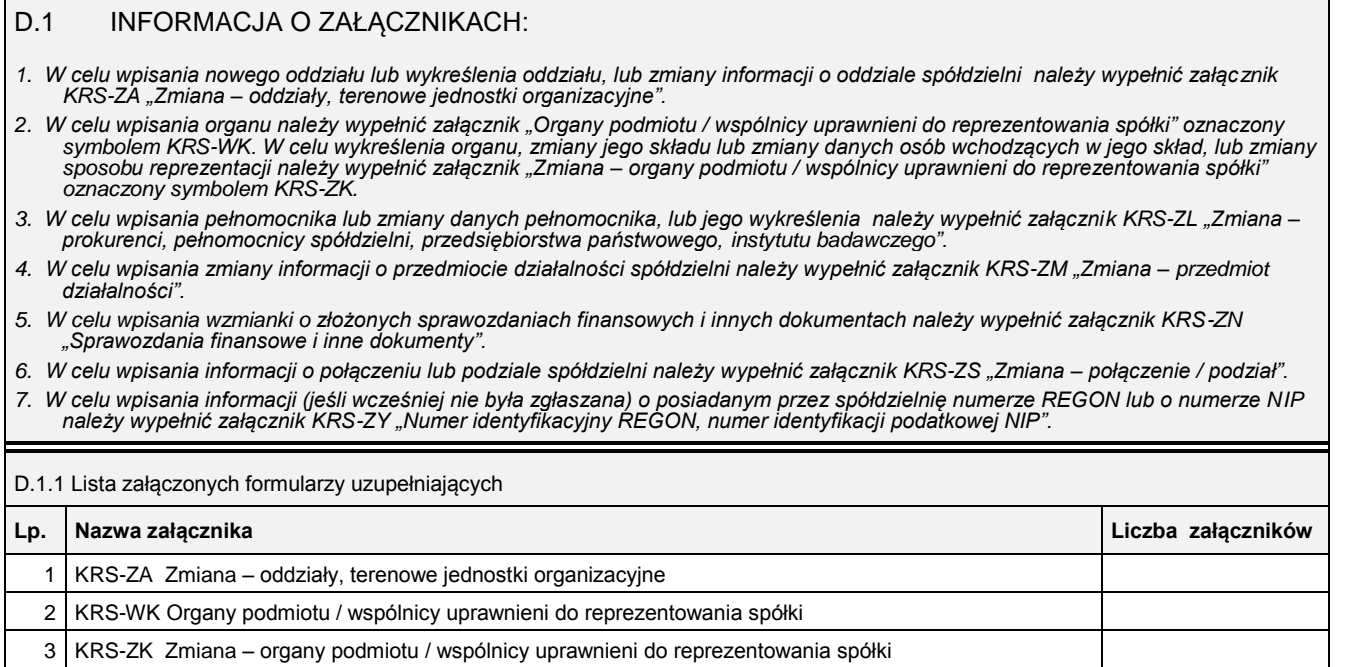

Ξ

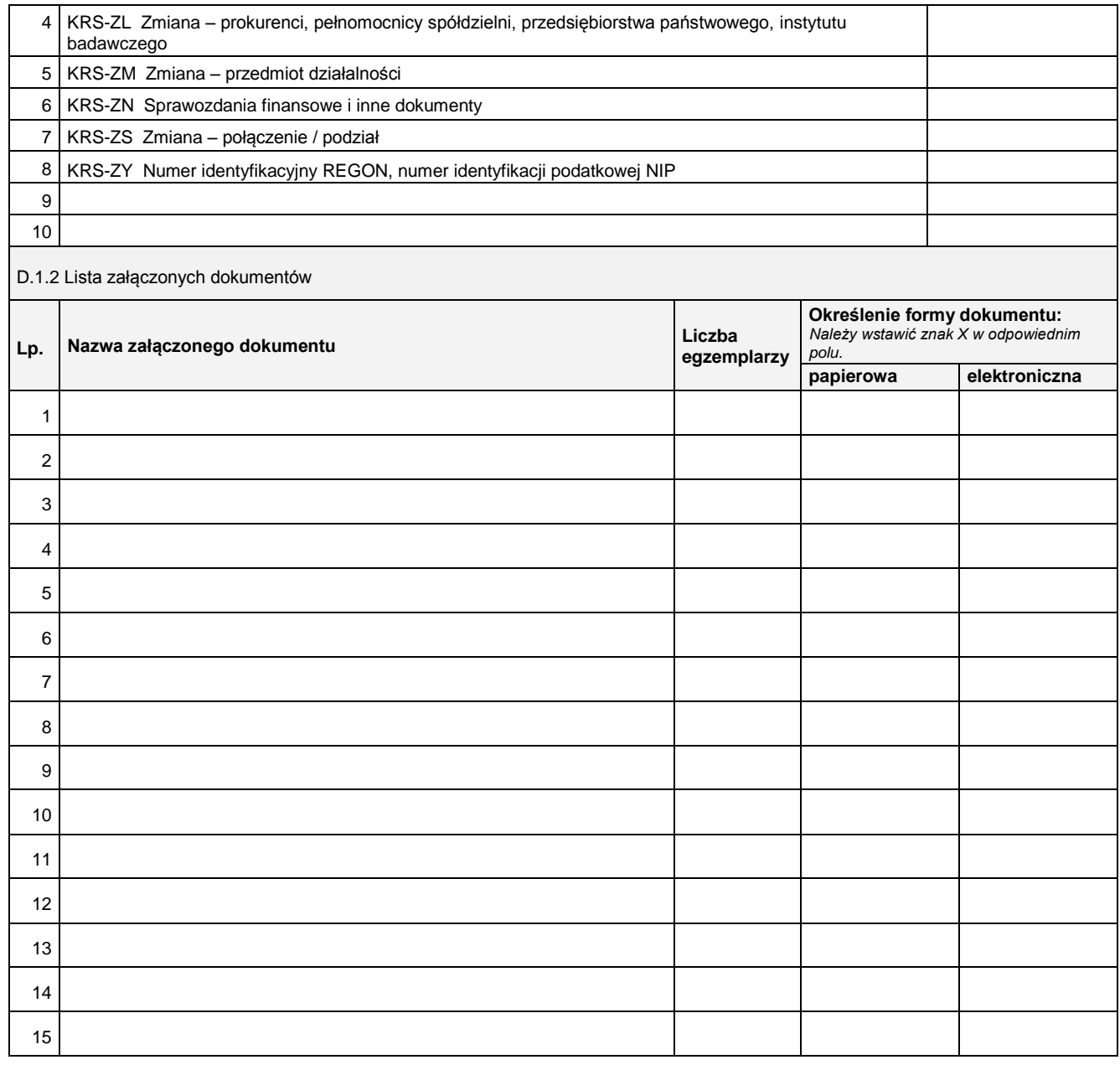

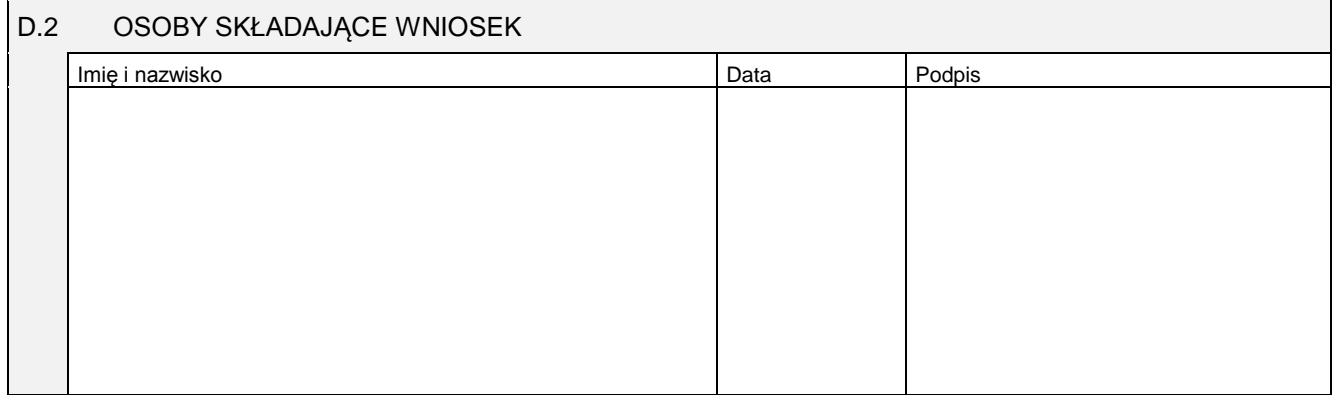

Miejsce na naklejenie znaczków sądowych, potwierdzenie opłaty lub potwierdzenie przelewu